## Ćwiczenia 6

## **Przygotowanie przed kolokwium**

1. (faa.py) Dany jest szyfr, który zamienia wybrane samogłoski wg klucza:

klucz =  $\{$ "a": "y", "e": "i", "i": "o", "o": "a", "y": "e"}

Np. słowo informatyka zostanie zaszyforwane na onfarmyteky. Napisz funkcję szyfrującą i deszyfrującą.

- 2. (fab.py) Stwórz pogram, a w nim wykonaj czynności:
- stwórz klasę Osoba z polami imię, nazwisko, rokUrodzenia, wiek.
- w klasie Osoba stwórz konstruktor z parametrami ustanawiającymi imię, nazwisko i rok urodzenia, wiek ma być obliczony automatyczny.
- w klasie stwórz funkcję bez parametru info, która wyświetla na konsoli dane o obiekcie w oddzielnej linijce w postaci:

| Imię | Nazwisko | rok urodzenia | wiek |

np.

| Jan | Kowalski | 1990 | 29 |

(ważne: pamiętaj o spacji przy |).

W programie stwórz dwa obiekty w typie Osoba, nadaj im dowolne parametry i wywołaj dla nich funkcję info.

3. (fac.py) Napisz program z funkcją z jednym parametrem, która zwraca sumę cyfr wprowadzonego parametru.

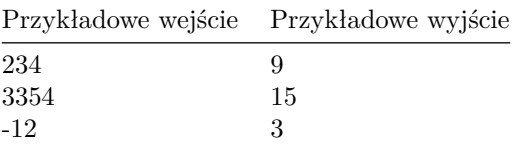

Program ma obsługiwać liczby całkowite.

- 4. (fad.py) Wykorzystując "list comprehension" napisz funkcję która wyświetli na konsoli liczby od 4 do 77 ze skokiem równym n (n - paramet funkcji). Liczby mają być wyświetlone w jednym wierszu.
- 5. (fae.py) Napisz program z funkcją rekurencyjną daną wzorem:

$$
f(0) = 1
$$
,  $f(1) = 1$   
 $f(n) = 4 \cdot f(n-1) + 5$ 

W programie stwórz dwa przypadki testowe.

6. (faf.py) Napisz z program, która będzie zwracała największą i najmniejszą wartość z listy (która ma być parametrem funkcji). Wyjście ma być zapisane jako krotka.

Przykładowe wejście:

 $[2,3,-3,6,-9]$ 

Przykładowe wyjście:

## (-9,6)

Ostatnia aktualizacja pliku: 2019-03-28 13:42:30.